## Security questions %

This article applies to:

Keap requires a security question for each user which is set when creating a new account.

If you have not logged in since we implemented this requirement, you will be prompted to create a security question after you enter your email and password.

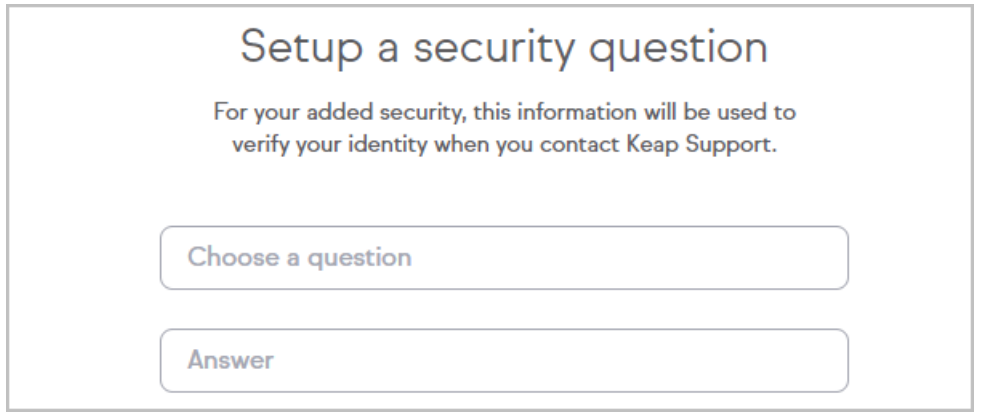

After entering your security question and answer, click Save to login.

If you need to change your security question or answer, contact Keap Support.